## $\rm C$  --  $\rm C$  ( ) PDF

## https://www.100test.com/kao\_ti2020/180/2021\_2022\_\_E4\_BA\_8C\_  $E7$ \_BA\_A $7C$ \_E5\_AE\_8F\_c97\_180904.htm

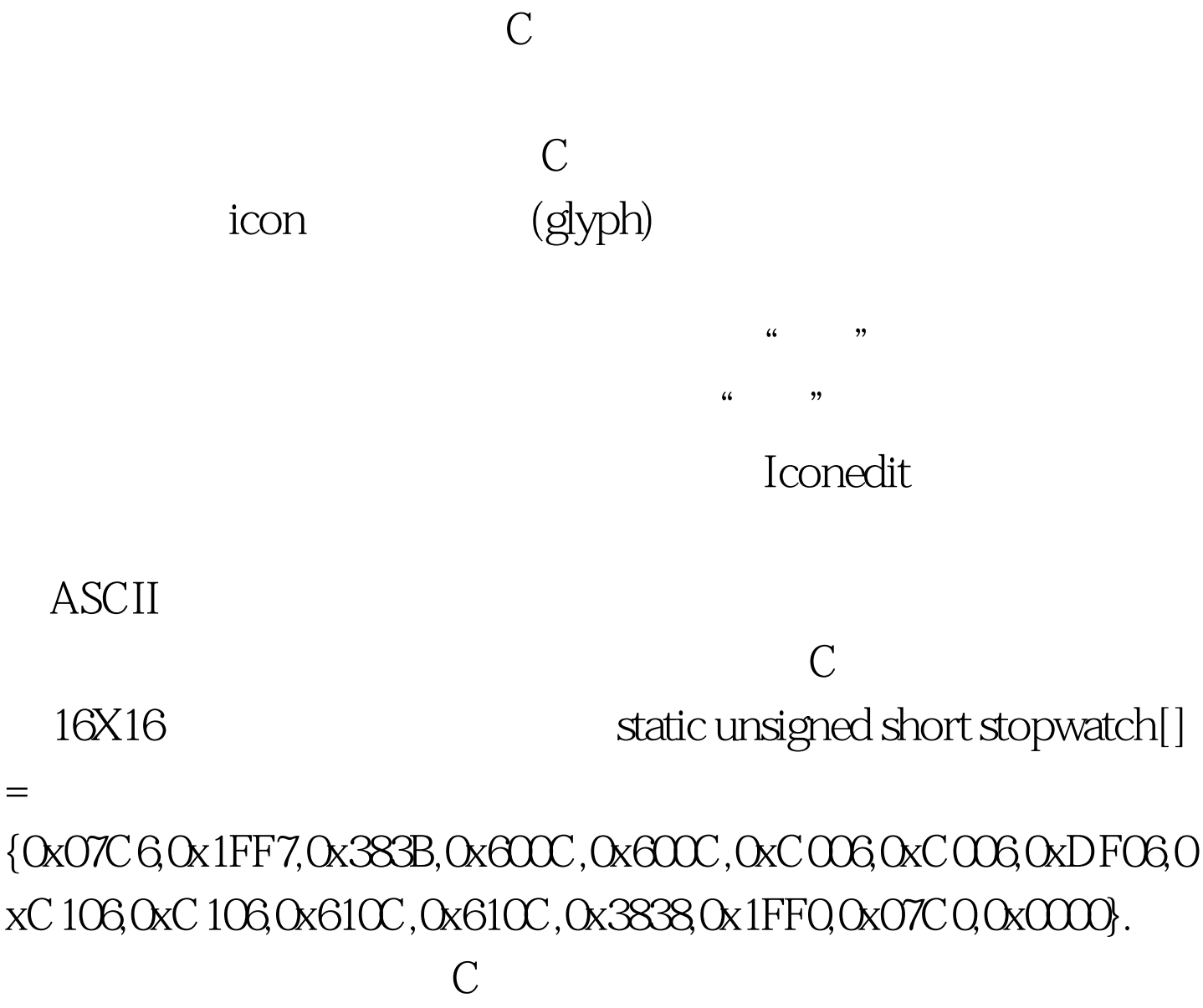

 $\# \text{define}$  and the set of the set of the set of the set of the set of the set of the set of the set of the set of the set of the set of the set of the set of the set of the set of the set of the set of the set of the set o

#define X )\*2 1#define \_ )\*2#define s ((((((((((((((((0 /\* For building glyphs 16 bits wide \*/

static unsigned short stopwatch $[$   $] = \{s_{-} = 1, 2, \ldots, N\}$ XXXX\_\_\_XX\_,s\_\_\_XXXXXXXXXX\_XXX,s\_\_XXX  $_{---}-$  XXX\_XX,s\_XX\_\_\_\_\_\_\_\_\_XX\_\_,s\_XX\_\_\_ \_\_\_\_\_\_XX\_\_,sXX\_\_\_\_\_\_\_\_\_\_\_XX\_,sXX\_\_\_\_\_  $---$  XX\_, sXX\_XXXXX\_ \_\_\_\_ XX\_, sXX\_ \_\_ \_\_ X  $_{---}$   $_{---}$   $XX$   $_{---}$   $XX$   $_{---}$   $X$   $_{---}$   $XX$   $_{---}$   $XX$   $_{---}$   $X$   $_{---}$   $X$   $_{---}$  $XX_{--}$ ,  $XX_{--}$ ,  $X_{--}$ ,  $X_{--}$ ,  $X_{--}$ ,  $X_{--}$ ,  $X_{--}$ ,  $X_{--}$  $XXX$ <sub>---</sub>,s<sub>--</sub>\_XXXXXXXXX<sub>----</sub>,s<sub>----</sub>\_XXXXX  $\overline{C}$ 

cursor busy" comp.lang.c

Usenet

 $( ) 100Test$ www.100test.com